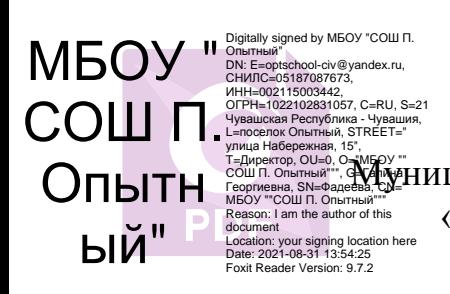

улица Набережная, 15:1,<br>Т=Директор, OU=0, OU=0, OU=0, OU=0, OU=0, OU=0, OU=0, OU=0, OU=0, OU=0, OU=0, OU=0, OU=0, OU=0, OU=0, OU=0, OU<br>МБОУ ""COШ П. Опытный""<br>МБОУ ""COШ П. Опытный"" «Средняя общеобразовательная школа п. Опытный» Цивильского района Чувашской Республики  $\begin{array}{ll}\n\textbf{201} & \textbf{21} & \textbf{22} & \textbf{22} & \text$ 

«УТВЕРЖДАЮ» Директор школы: \_\_\_\_\_\_\_\_\_\_\_\_\_\_\_\_\_\_/Фадеева Г.Г./ Приказ № 209 от 30 августа 2021г.

«СОГЛАСОВАНО»

Заместитель директора по ОД / Хвостенкова О.А. «РАССМОТРЕНО» на заседании Методического совета \_\_\_\_\_\_\_\_\_\_\_\_\_\_\_\_\_\_/Пыренкова С.В./ Протокол № 1 от 30 августа 2021 г.

## ДОПОЛНИТЕЛЬНАЯ ОБЩЕОБРАЗОВАТЕЛЬНАЯ

# ПРОГРАМММА ТЕХНИЧЕСКОЙ НАПРАВЛЕННОСТИ

# **«Виртуальный мир»**

Возраст обучающихся: 10-17 лет

Автор – составитель: Павлов Виктор Юрьевич, педагог дополнительного образования

#### **Пояснительная записка**

Направленность программы – техническая.

Рабочая программа «Виртуальный мир» составлена в соответствии с требованиями Федерального государственного образовательного стандарта основного общего образования, Основной образовательной программой основного общего образования Федерального государственного образовательного стандарта среднего общего образования, Основной образовательной программой среднего общего образования

МБОУ «СОШ п. Опытный».

Актуальность, педагогическая целесообразность представленной программы определяется прежде всего требованиями современного общества, которые диктуют необходимость владения навыками работы в самых передовых технологиях XXI века: дополненной (AR) и виртуальной (VR) реальности. Внеурочная деятельность как неотъемлемый компонент образовательного процесса, призванный расширить возможности общеобразовательной организации для формирования необходимых сегодняшнему ученику компетенций, создает особые условия для расширения доступа к глобальным знаниям и информации, опережающего обновления содержания образования в соответствии с задачами перспективного развитиястраны.

Хотя виртуальная реальность еще не стала частью нашей жизни она уже обосновывается в сфере образования: посмотреть, как устроен организм человека, увидеть процесс строительства знаменитых сооружений, совершить невероятное путешествие и многое другое, сегодня могут сделать дети с помощью очков виртуальной реальности, смартфона и специального мобильного приложения.

Для реализации направлений VR и AR технологий в рамках учебного предмета информатика не отводится времени, и в этом нам помогает внеурочная деятельность. Это иные возможности организации учебного времени: участие в игровой, творческой и проектной деятельности, работа в разновозрастных группах с учетом интересов и способностей обучающихся.

В основу программы курса «VR- студия» заложены принципы практической направленности - индивидуальной или коллективной проектной деятельности.

Содержание программы определяется с учётом возрастных особенностей обучающихся, широкими возможностями социализации в процессе общения.

Данная программа допускает творческий, вариативный подход со стороны педагога в области возможной замены порядка разделов, введения дополнительного материала, разнообразия включаемых методик проведения занятий и выбора учебных ситуаций для самостоятельной творческой деятельности учащихся. Руководствуясь данной программой, педагог имеет возможность увеличить или уменьшить объем и степень технической сложности материала в зависимости от состава группы и конкретных условий работы.

Новизна заключается в том, что программа позволяет учащимся сформировать базовые компетенции по работе с VR/AR технологиями путем погружения в проектную деятельность. Отличительной особенностью программы является то, что основной формой обучения является метод решения практических ситуаций. Педагогическая целесообразность состоит в том, что программа отвечает потребностям общества и образовательным стандартам второго поколения в формировании компетентной, творческой личности.

Цель программы: формирование у обучающихся базовых знаний и навыков по работе с VR/AR технологиями и формирование умений к их применению в работе над проектами.

Задачи:

*Обучающие:* формировать представление о виртуальной, дополненной и смешанной реальности, базовых понятиях, актуальности и перспективах данных технологий;

формировать представления о разнообразии, конструктивных - особенностях и принципах работы VR/AR-устройств,

формировать умение работать с профильным программным- обеспечением (инструментарием дополненной реальности, графическими 3D редакторами)

погружение участников в проектную деятельность с целью формирования навыков проектирования;

*Развивающие:* 

Развивать творческую активность, инициативность и самостоятельность в принятии решений в различных ситуациях, развивать внимание, память, воображение, мышление (логическое, комбинаторное, творческое).

формировать и развивать информационные компетенции.

Воспитательные: воспитывать интерес к техническим видам творчества; воспитывать понимание социальной значимости применения и- перспектив развития VR/AR-технологий воспитывать аккуратность, самостоятельность, умение работать в-команде, информационную и коммуникационную культуры; воспитывать усидчивость и методичность при реализации проекта.

Программа предназначена для учеников 5-11 классов, имеющих базовый уровень компьютерной грамотности.

Сроки реализации – 2020- 2021 учебный год.

Формы и режим занятий. Занятия проводятся один раз в неделю, после уроков. 34 часа в год. В рамках внеурочной деятельности предусматриваются следующие методы организации учебно-познавательной деятельности, позволяющие повысить эффективность обучения по курсу:

• Объяснительно - иллюстративный (беседа, объяснение, инструктаж, демонстрация, работа с пошаговыми технологическими карточками и др.);

• Метод проблемного изложения (учитель представляет проблему, предлагает ее решение при активном обсуждении и участии обучающихся в решении);

- Эвристический (метод творческого моделирования деятельности).
- Метод проектов.

Ожидаемые результаты и способы их проверки.

По окончанию курса обучения учащиеся должны

*ЗНАТЬ*:

- особенности технологий виртуальной и дополненной реальности;
- принципы работы приложений с виртуальной и дополненной реальностью;

основы проектнойдеятельности с использованием VR и AR технологий;

порядок создания проекта по выбранной теме.

*УМЕТЬ*:

- проводить подготовку работы VR очков;
- создавать маркер для смартфонов;
- корректировать маркер при необходимости;
- прогнозировать результаты работы;
- планировать ход выполнения задания, проекта.

**Формы аттестации:** выполнение промежуточных групповых и индивидуальных проектов Защита итогового проекта проходит в форме представления обучающимся индивидуального проекта по своему выбору, ответов на вопросы преподавателя. Обсуждения с учащимися достоинств и недостатков проекта.

Критерии оценивания итогового проекта: самостоятельность выполнения,

- законченность работы,
- соответствие выбранной тематике,
- оригинальность и качество решения
- проект уникален, и продемонстрировано творческое мышление участников

- проект хорошо продуман и имеет сюжет / концепцию

сложность

– трудоемкость, многообразие используемых функций

– авторы продемонстрировали свою компетентность, сумели четко и ясно объяснить, как их проект работает.

Технология виртуальной реальности позволяет испытать новые, незабываемые впечатления при просмотре специально подготовленного контента. Действительно, использование виртуальной реальности открывает много новых возможностей в обучении и образовании. Многие VR-приложения основаны на простой демонстрации 3D-объектов, фото или видео, но даже это фундаментально меняет процесс познания. Можно выделить следующие преимущества использования VR в образовательном процессе:

• **Наглядность.** Благодаря 3D-графике мы можем представить химические процессы на уровне атомов. Виртуальная реальность позволяет не просто узнать о явлении, но оказаться в самом его эпицентре, получив доступ к любой возможной степени детализации.

• **Безопасность.** Показать операцию на сердце, провести испытания ракетного двигателя и отточить технику безопасности при пожаре, погрузившись в реальные обстоятельства, возможно без малейшей угрозы для жизни.

• **Вовлечение.** Используя виртуальную реальность, мы можем не просто рассказать обучающему историю мира, а показать мир прошлого глазами исторического персонажа. Мы можем отправить его в путешествие по человеческому организму в микрокапсуле или предоставить возможность выбрать верный курс на корабле Магеллана. Виртуальная реальность позволяет менять сценарии, влиять на ход эксперимента или решать математическую задачу в игровой и доступной для понимания форме.

• **Фокусировка.** Погрузившись в виртуальную реальность, мы окружаем себя виртуальным миром на 360 градусов, что позволяет целиком сосредоточиться на материале и не отвлекаться на внешние раздражители.

• **Виртуальные занятия.** Одна из главных особенностей виртуальной реальности – это ощущение присутствия и возможность все видеть от первого лица. Это позволяет проводить занятия целиком в виртуальной реальности.

Виртуальные технологии предлагают интересные возможности для передачи эмпирического материала. В данном случае классический формат обучения не искажается, так как каждое занятие дополняется 5–7-минутным погружением. Может быть использован сценарий, при котором виртуальный урок делится на несколько сцен, которые включаются в нужные моменты занятия. Лекция остается, как и прежде, структурообразующим элементом урока. Такой формат позволяет модернизировать урок, вовлечь учеников в учебный процесс, наглядно иллюстрировать и закрепить материал.

Технология виртуальной реальности — не только эффективный, но и увлекательный способ оживить процесс образования.

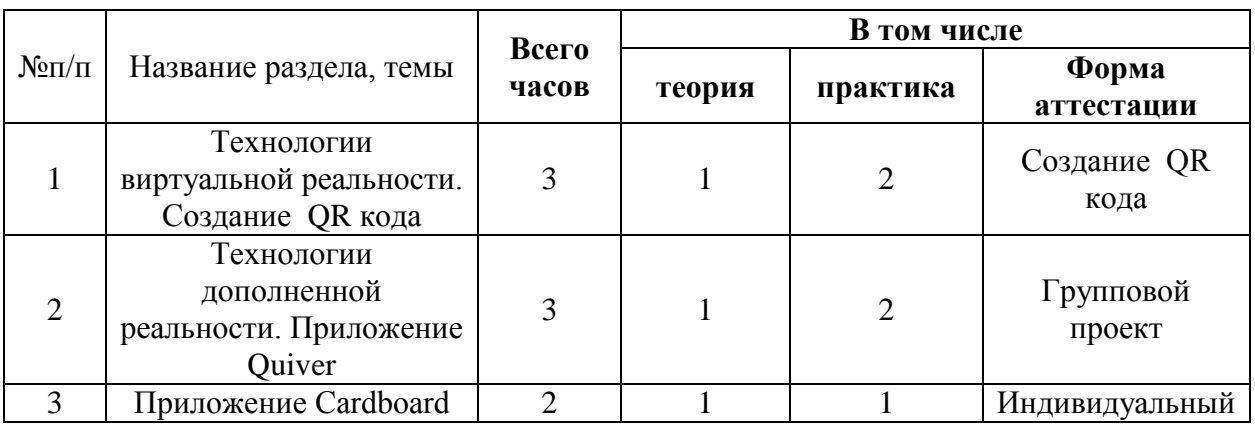

#### **Учебно-тематический план**

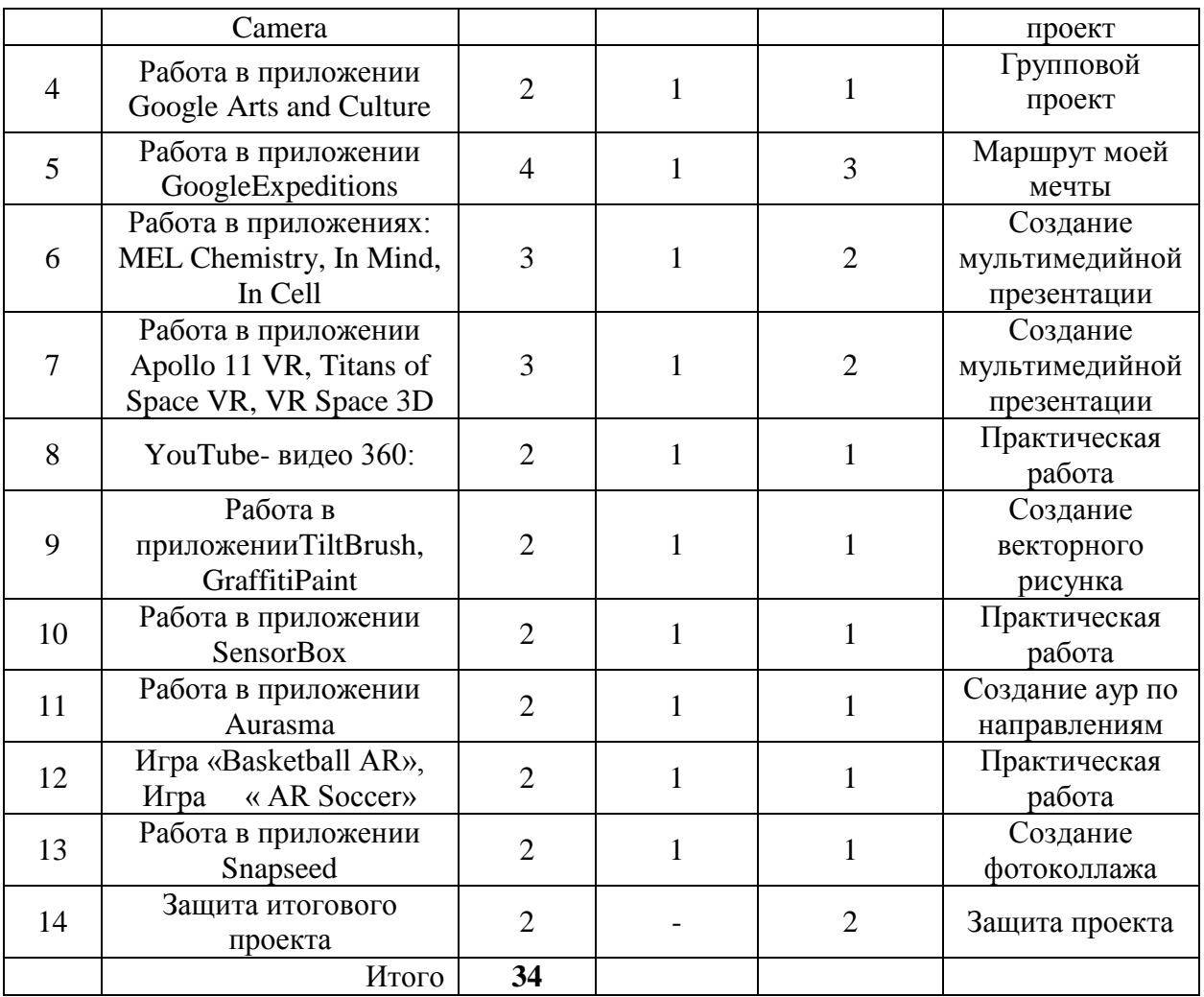

## **Содержание разделов программы**

*Тема 1* (3 часа). Технологии виртуальной реальности. Создание QR кода

Теория. Использование QR кода в повседневной жизни.

Практика. Создание QR кода.

*Тема 2 (3 часа).*Технологии дополненной реальности. Приложение Quiver.

Теория. Технологии дополненной реальности.

Практика. Разработка собственного проекта в приложении Quiver по направлениям.

*Тема 3 (2 часа).*Приложение Cardboard Camera.

Теория. Возможности интерфейса приложения.

Практика. Разработка собственного проекта в приложении Cardboard Camera по направлениям.

*Тема 4 (2 часа).*Работа в приложении GoogleArtsandCulture.

Теория. Интерфейс приложения GoogleArtsandCulture.

Практика. Разработка группового проекта в приложении GoogleArtsandCulture по направлениям .

*Тема 5* (4 часа). Работа в приложении Google Expeditions.

Теория. Обзор, изучение основных компонентов приложения.

Практика. Создание маршрута своей мечты.

*Тема 6 (*3 часа*).*Работа в приложениях MELChemistryVR,InMind, InCell.

Теория. Обзор, изучение основных компонентов приложений.

Практика. Создание мультимедийной презентации.

*Тема 7* (3 часа). Работавприложении Apollo 11 VR, Titans of Space VR, VR Space 3D.

Теория. Обзор, изучение основных компонентов приложения.

Практика. Создание мультимедийной презентации.

*Тема 8* (2 часа).YouTube- видео 360.

Теория. Возможности использования технологии *видео 360* в образовательном процессе.

**Практика.** Просмотр видео в режиме онлайн по направлениям: школа, работа, досуг, природа. *Тема 9* **(2 часа).** Работа в приложении **Tilt Brush,** GraffitiPaint.

**Теория.** Обзор, изучение основных компонентов, инструментов приложения.

### **Практика. Создание векторного рисунка (по направлениям).**

*Тема 10* **(2 часа).** Работа в приложении SensorBox

**Теория.** Знакомство с приложением SensorBox.

**Практика.** Обнаружение датчиков на устройстве. Работа с Датчиками устройства. Выполнение практической работы.

*Тема 11* **(2 часа).** Работа в приложении Aurasma.

**Теория.** Интерфейс приложения Aurasma. Некоторые особенности с приложением Aurasma.

**Практика.** Создание аур по направлениям.

*Тема 12* **(1 час).** Игра «BasketballAR», Игра « ARSoccer».

**Теория.** Использование спортивных симуляторов, выполненных с помощью технологии AR, в образовательной деятельности.

**Практика.** Выполнение практической работы.

*Тема 13* **(2 часа).** Работа в приложении Snapseed

**Теория.** Приложение Snapseed: установка, обзор и применение инструментов.

**Практика. Создание фотоколлажа.**

*Тема 14* **(2 часа).**Защита итогового проекта.

**Теория.**-

**Практика. Выполнение и защита итоговой работы .**

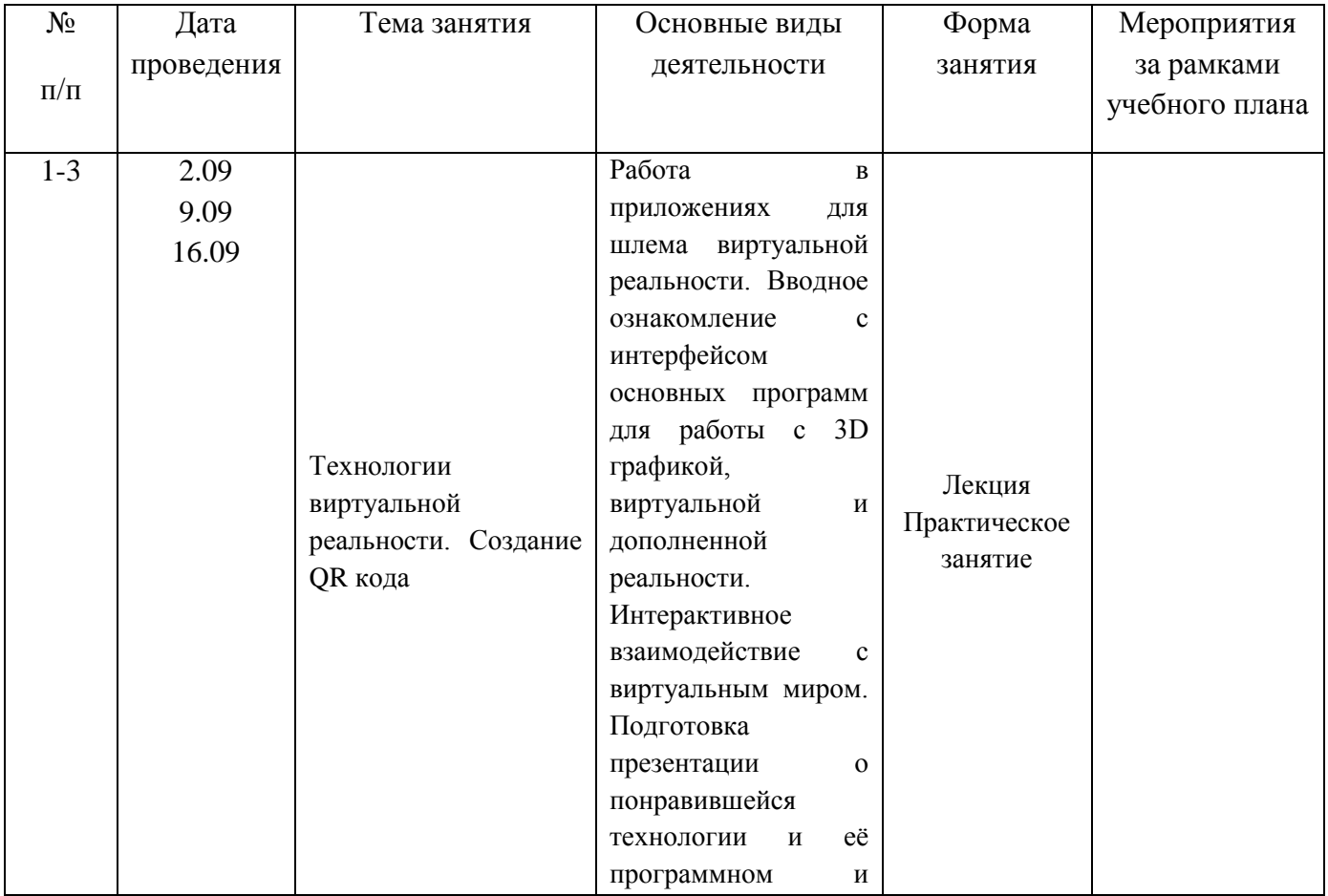

### **Календарно – тематическое планирование**

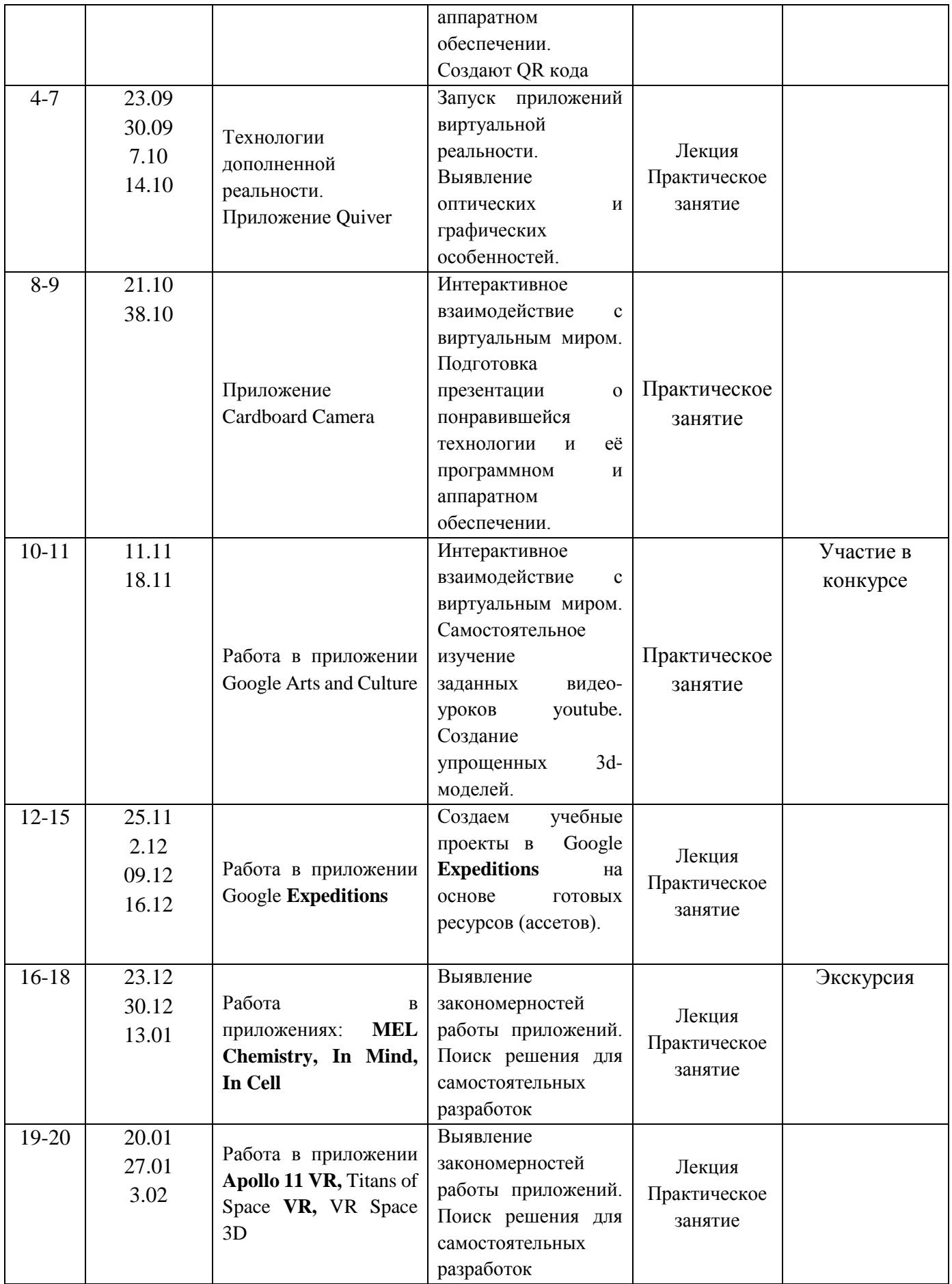

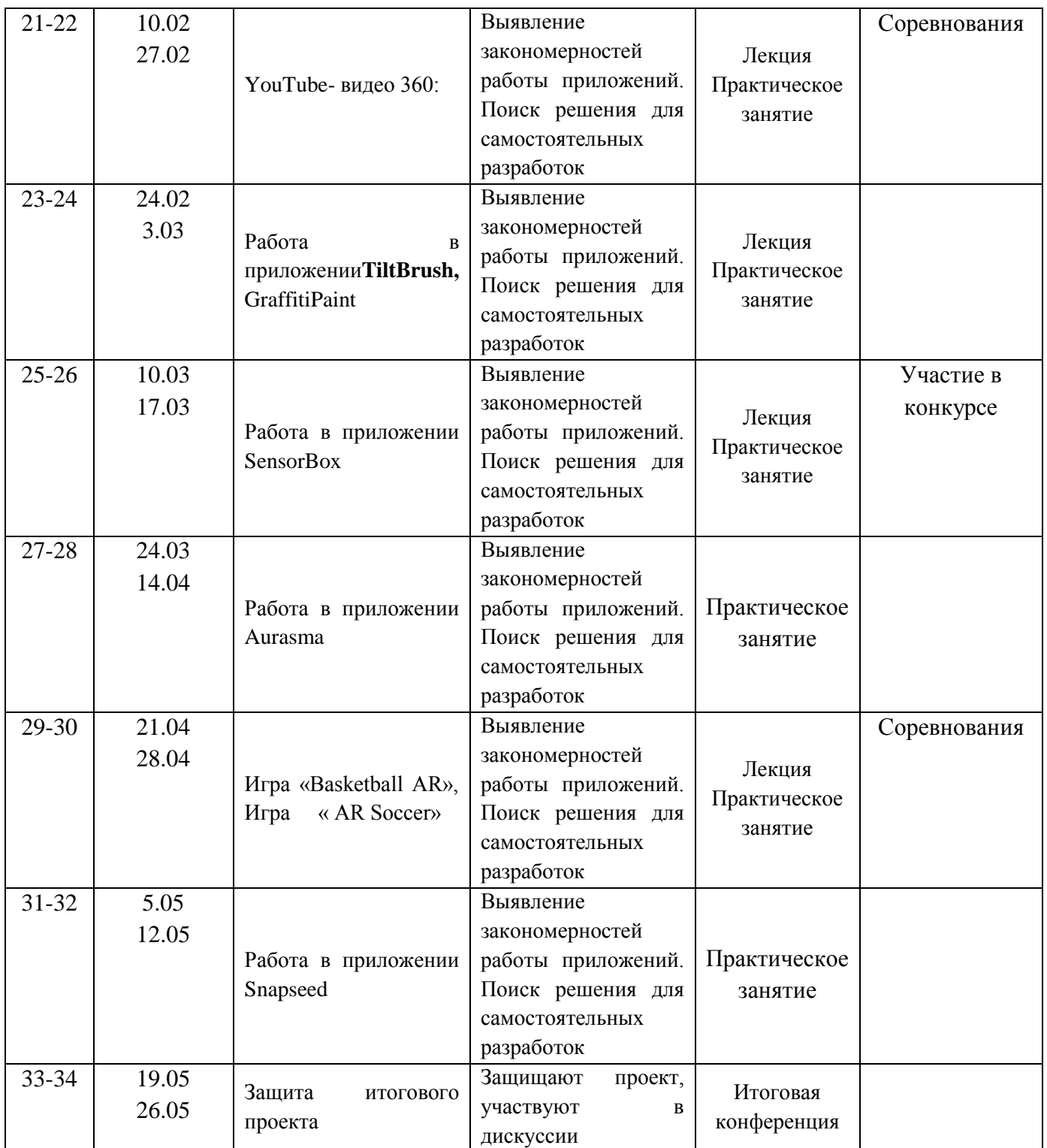

#### **Методическое обеспечение**

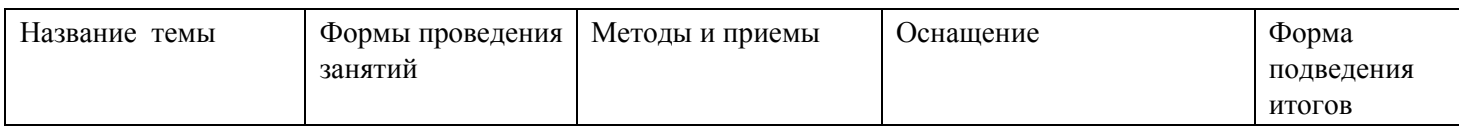

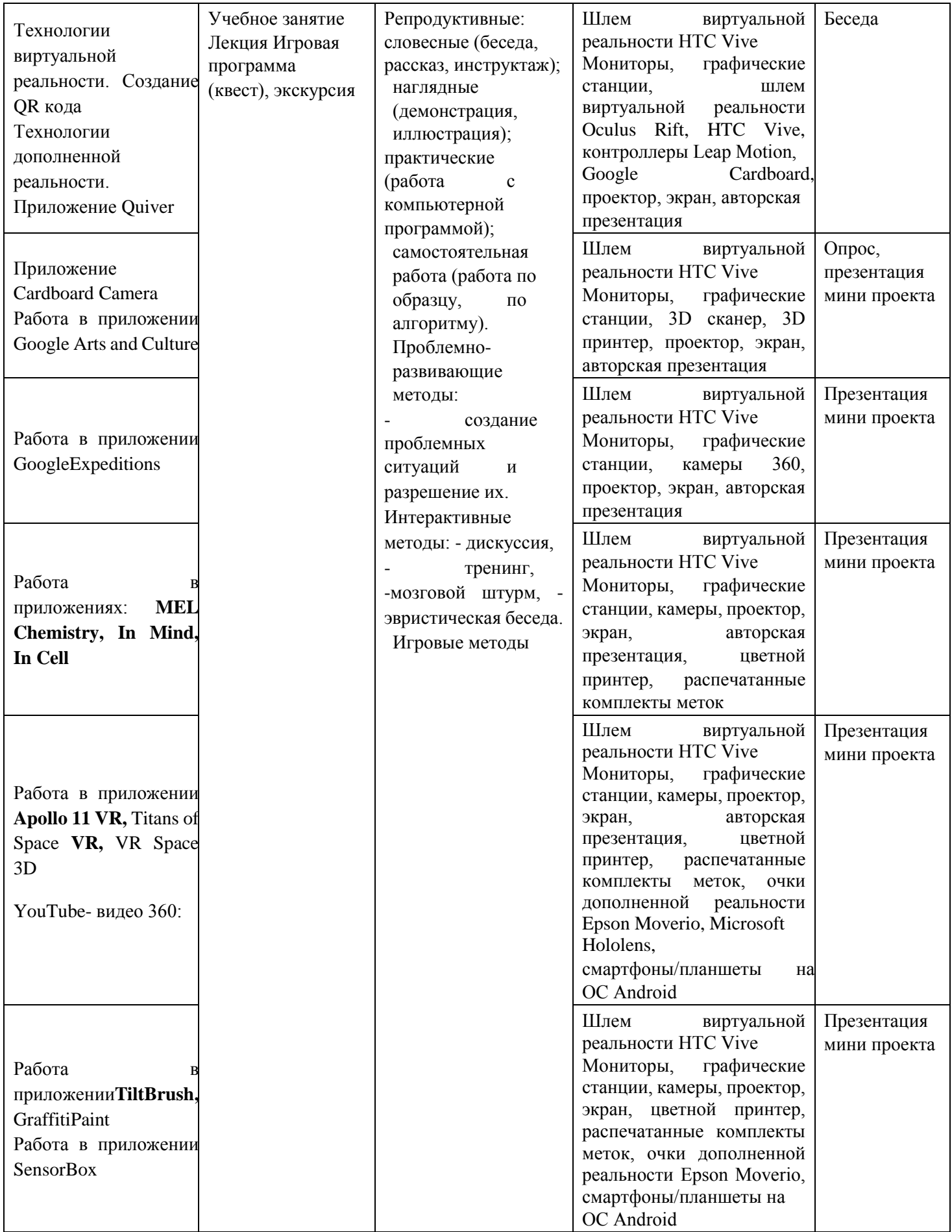

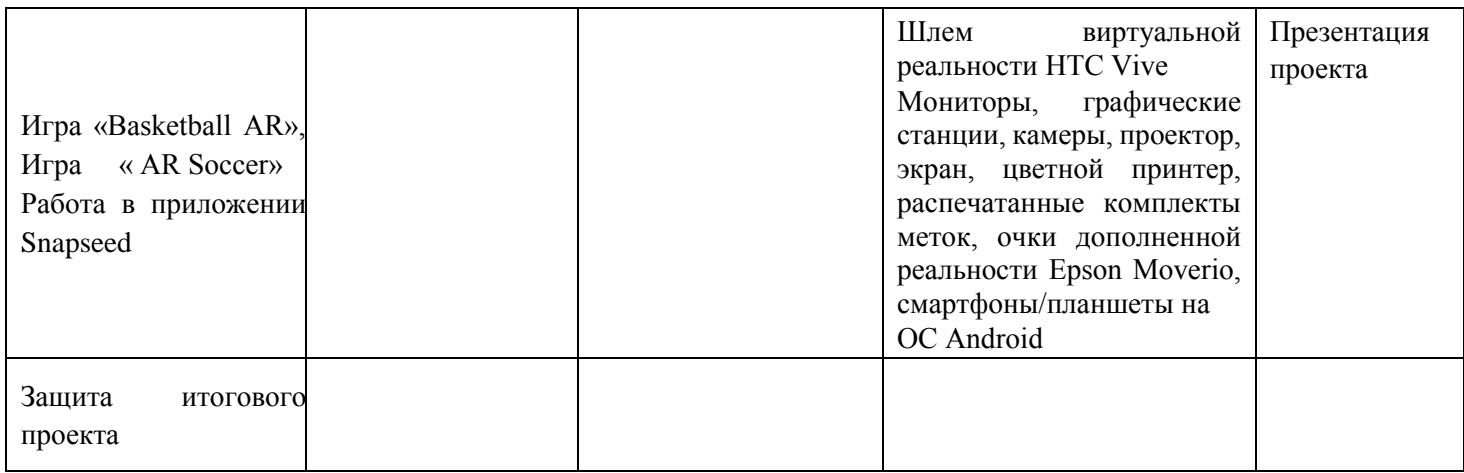

### **Оценочные средства (контрольно-измерительные материалы)**

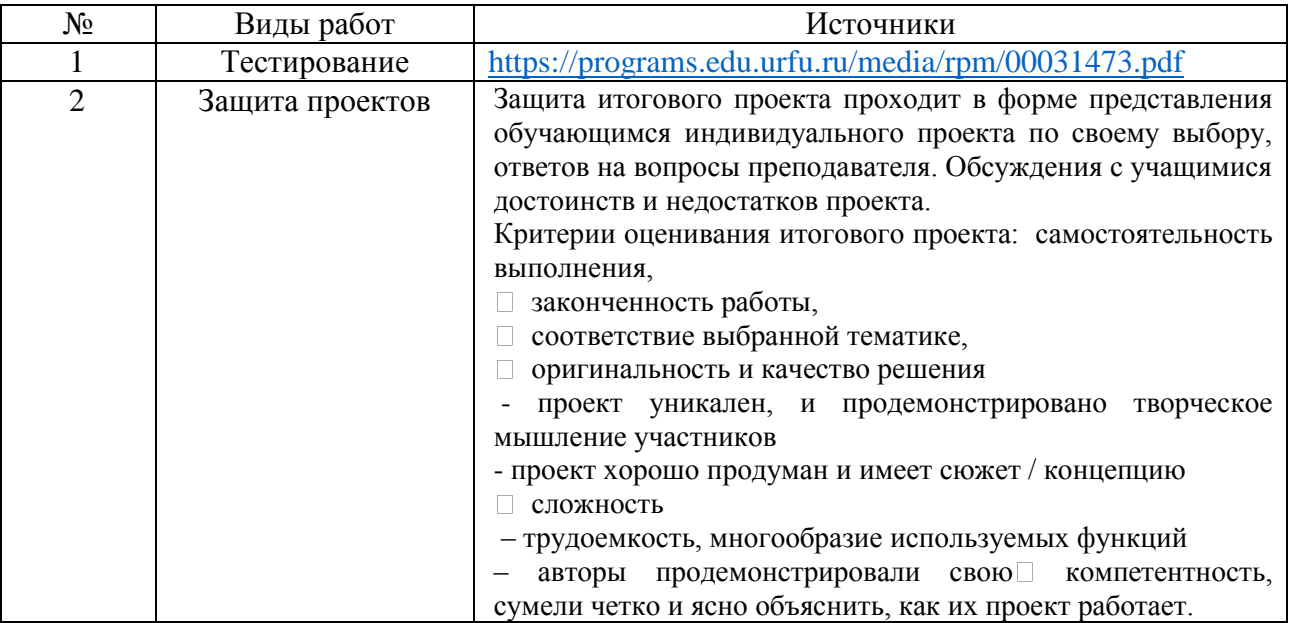

#### **Список литературы**

#### **для учителя.**

- 1. Александр Глебко «Компьютер сводит с ума». http://www.medmedia.ru/printarticle.html
- 2. А.В. Овчаров «Информатизация образования как закономерный процесс в развитии педагогических технологий». http://aeli.altai.ru/nauka/sbornik/2000/ovcharov2.html
- 3. О.П.Окопелов «Процесс обучения в виртуальном образовательном пространстве». // Информатика и образование, 2001. №3
- 4. Кирмайер Г. Мультимедиа. М.: Малип, 1994.
- 5. Электронный мультимедийный учебник по созданию презентации в PowerPoint скачан с сайта www.instructing.ru
- 6. *Дмитрий Лазарев*Презентация: Лучше один раз увидеть! М.: «Альпина Бизнес Букс»,  $2009. - C. 142.$
- 7. *ДугЛоу*Microsoft Office PowerPoint 2007 для "чайников" Microsoft Office PowerPoint 2007 For Dummies. — М.: «Диалектика», 2007. — С. 288.
- 8. Из опыта работы по формированию информационной среды образовательного учреждения//Информационные технологии в образовании (ИТО-2002):
- 9. Материалы ХII Международной конференции М., 2002 ч.IV, с.212-213.
- 10. Организация проектной деятельности школьников в рамках школьного научного общества по информатике//Российская школа и Интернет: Материалы II Всероссийской конференции. – С.-Петербург, 2002 – с.55-56.
- 11. Проектно-исследовательская деятельность школьников с использованием ИКТ//Информационные технологии в образовании (ИТО-2003): Материалы
- 12. Виват, мультимедиа!//Цифровая школьная четверть. Материалы Международного педагогического мастер-класса программы Intel «Обучение для будущего». г.Пушкин,  $2003 - c.46 - 47$
- 1. [http://минобрнауки.рф/документы/543 -](http://минобрнауки.рф/%D0%B4%D0%BE%D0%BA%D1%83%D0%BC%D0%B5%D0%BD%D1%82%D1%8B/543) сайт Министерства образования и науки Российской Федерации/Федеральные государственные образовательные стандарты
- 2. [https://poly.google.com/view/0WUs\\_CQT6b1](https://poly.google.com/view/0WUs_CQT6b1)
- 3. <https://developers.google.com/poly/develop>
- 4. <https://stem-academia.com/nurlab/>
- 5. <https://roboshkola.com/>
- 6. [https://stem-academia.com/wp-content/uploads/2019/03/ClassVR\\_datasheet.pdf](https://stem-academia.com/wp-content/uploads/2019/03/ClassVR_datasheet.pdf)
- 7. [http://www.web3d.org](http://www.web3d.org/)
- 8. <https://do-tlt.ru/edu/it/vizor-io/>
- 9. [https://qrcoder.ru](https://qrcoder.ru/)